# NetBSD on Google Compute Engine

Benny Siegert ‹bsiegert@{google.com, netbsd.org}› Google, The NetBSD Foundation

**Google Cloud Platform** 

# Table of Contents

Slide 3 - 6 Introduction What is Google Compute Engine?

- Slide 7 9 Instance Metadata How to automate stuff
- Slide 10 11 Notes on NetBSD Environment and Networking

# What is Google Compute Engine?

### **Run VMs on Google infrastructure**

- Great performance and network
- Worldwide presence
- Competitive pricing (per minute!)
- Batch resources available
- Can scale to large VMs, lots of VMs, ...

### **Part of Google Cloud Platform**

- Cloud Storage
- Cloud Load Balancing
- Stackdriver Monitoring and Logging
- etc.

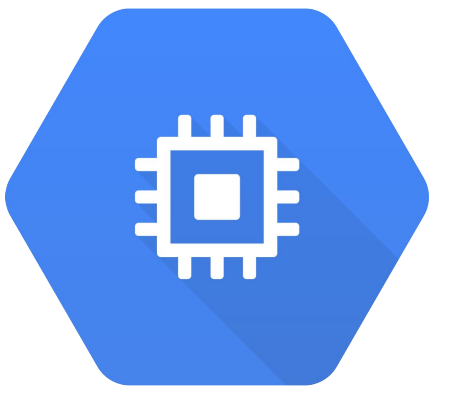

Copyright (c) 1996, 1997, 1998, 1999, 2000, 2001, 2002, 2003, 2004, 2005, 2006, 2007, 2008, 2009, 2010, 2011, 2012, 2013, 2014, 2015 The NetBSD Foundation, Inc. All rights reserved. Copyright (c) 1982, 1986, 1989, 1991, 1993 The Regents of the University of California. All rights reserved. NetBSD 7.1\_RC2 (GENERIC.201702210739Z) total memory = 58981 MB avail memory = 57252 MB kern.module.path=/stand/amd64/7.1/modules mainbus0 (root) ACPI: RSDP 0xf4940 000014 (v00 Google) ACPI: RSDT 0xbfffb800 000034 (v01 Google GOOGRSDT 00000001 GOOG 00000001) ACPI: FACP 0xbffff170 0000F4 (v02 Google GOOGFACP 00000001 GOOG 00000001) ACPI: DSDT 0xbfffb840 0015A3 (v01 Google GOOGDSDT 00000001 GOOG 00000001) ACPI: FACS 0xbffff100 000040 ACPI: SSDT 0xbfffd0d0 002022 (v01 Google GOOGSSDT 00000001 GOOG 00000001) ACPI: APIC 0xbfffcdf0 000266 (v01 Google GOOGAPIC 00000001 GOOG 00000001) ACPI: WAET 0xbffff140 000028 (v01 Google GOOGWAET 00000001 GOOG 00000001) ACPI: All ACPI Tables successfully acquired ioapic0 at mainbus0 apid 0 cpu0 at mainbus0 apid 0: Intel(R) Xeon(R) CPU @ 2.30GHz, id 0x306f0 cpu1 at mainbus0 apid 1: Intel(R) Xeon(R) CPU @ 2.30GHz, id 0x306f0 cpu2 at mainbus0 apid 2: Intel(R) Xeon(R) CPU @ 2.30GHz, id 0x306f0 cpu3 at mainbus0 apid 3: Intel(R) Xeon(R) CPU @ 2.30GHz, id 0x306f0 cpu4 at mainbus0 apid 4: Intel(R) Xeon(R) CPU @ 2.30GHz, id 0x306f0 cpu5 at mainbus0 apid 5: Intel(R) Xeon(R) CPU @ 2.30GHz, id 0x306f0 cpu6 at mainbus0 apid 6: Intel(R) Xeon(R) CPU @ 2.30GHz, id 0x306f0 cpu7 at mainbus0 apid 7: Intel(R) Xeon(R) CPU @ 2.30GHz, id 0x306f0 cpu8 at mainbus0 apid 8: Intel(R) Xeon(R) CPU @ 2.30GHz, id 0x306f0 cpu9 at mainbus0 apid 9: Intel(R) Xeon(R) CPU @ 2.30GHz, id 0x306f0 cpu10 at mainbus0 apid 10: Intel(R) Xeon(R) CPU @ 2.30GHz, id 0x306f0 cpu11 at mainbus0 apid 11: Intel(R) Xeon(R) CPU @ 2.30GHz, id 0x306f0 cpu12 at mainbus0 apid 12: Intel(R) Xeon(R) CPU @ 2.30GHz, id 0x306f0 cpu13 at mainbus0 apid 13: Intel(R) Xeon(R) CPU @ 2.30GHz, id 0x306f0 cpu14 at mainbus0 apid 14: Intel(R) Xeon(R) CPU @ 2.30GHz, id 0x306f0 cpu15 at mainbus0 apid 15: Intel(R) Xeon(R) CPU @ 2.30GHz, id 0x306f0 cpu16 at mainbus0 apid 16: Intel(R) Xeon(R) CPU @ 2.30GHz, id 0x306f0 cpu17 at mainbus0 apid 17: Intel(R) Xeon(R) CPU @ 2.30GHz, id 0x306f0 cpu18 at mainbus0 apid 18: Intel(R) Xeon(R) CPU @ 2.30GHz, id 0x306f0 cpu19 at mainbus0 apid 19: Intel(R) Xeon(R) CPU @ 2.30GHz, id 0x306f0 cpu20 at mainbus0 apid 20: Intel(R) Xeon(R) CPU @ 2.30GHz, id 0x306f0 cpu21 at mainbus0 apid 21: Intel(R) Xeon(R) CPU @ 2.30GHz, id 0x306f0

cpu22 at mainbus0 apid 22: Intel(R) Xeon(R) CPU @ 2.30GHz, id 0x306f0 cpu23 at mainbus0 apid 23: Intel(R) Xeon(R) CPU @ 2.30GHz, id 0x306f0 cpu24 at mainbus0 apid 24: Intel(R) Xeon(R) CPU @ 2.30GHz, id 0x306f0 cpu25 at mainbus0 apid 25: Intel(R) Xeon(R) CPU @ 2.30GHz, id 0x306f0 cpu26 at mainbus0 apid 26: Intel(R) Xeon(R) CPU @ 2.30GHz, id 0x306f0 cpu27 at mainbus0 apid 27: Intel(R) Xeon(R) CPU @ 2.30GHz, id 0x306f0 cpu28 at mainbus0 apid 28: Intel(R) Xeon(R) CPU @ 2.30GHz, id 0x306f0 cpu29 at mainbus0 apid 29: Intel(R) Xeon(R) CPU @ 2.30GHz, id 0x306f0 cpu30 at mainbus0 apid 30: Intel(R) Xeon(R) CPU @ 2.30GHz, id 0x306f0 cpu31 at mainbus0 apid 31: Intel(R) Xeon(R) CPU @ 2.30GHz, id 0x306f0 cpu32 at mainbus0 apid 32: Intel(R) Xeon(R) CPU @ 2.30GHz, id 0x306f0 cpu33 at mainbus0 apid 33: Intel(R) Xeon(R) CPU @ 2.30GHz, id 0x306f0 cpu34 at mainbus0 apid 34: Intel(R) Xeon(R) CPU @ 2.30GHz, id 0x306f0 cpu35 at mainbus0 apid 35: Intel(R) Xeon(R) CPU @ 2.30GHz, id 0x306f0 cpu36 at mainbus0 apid 36: Intel(R) Xeon(R) CPU @ 2.30GHz, id 0x306f0 cpu37 at mainbus0 apid 37: Intel(R) Xeon(R) CPU @ 2.30GHz, id 0x306f0 cpu38 at mainbus0 apid 38: Intel(R) Xeon(R) CPU @ 2.30GHz, id 0x306f0 cpu39 at mainbus0 apid 39: Intel(R) Xeon(R) CPU @ 2.30GHz, id 0x306f0 cpu40 at mainbus0 apid 40: Intel(R) Xeon(R) CPU @ 2.30GHz, id 0x306f0 cpu41 at mainbus0 apid 41: Intel(R) Xeon(R) CPU @ 2.30GHz, id 0x306f0 cpu42 at mainbus0 apid 42: Intel(R) Xeon(R) CPU @ 2.30GHz, id 0x306f0 cpu43 at mainbus0 apid 43: Intel(R) Xeon(R) CPU @ 2.30GHz, id 0x306f0 cpu44 at mainbus0 apid 44: Intel(R) Xeon(R) CPU @ 2.30GHz, id 0x306f0 cpu45 at mainbus0 apid 45: Intel(R) Xeon(R) CPU @ 2.30GHz, id 0x306f0 cpu46 at mainbus0 apid 46: Intel(R) Xeon(R) CPU @ 2.30GHz, id 0x306f0 cpu47 at mainbus0 apid 47: Intel(R) Xeon(R) CPU @ 2.30GHz, id 0x306f0 cpu48 at mainbus0 apid 48: Intel(R) Xeon(R) CPU @ 2.30GHz, id 0x306f0 cpu49 at mainbus0 apid 49: Intel(R) Xeon(R) CPU @ 2.30GHz, id 0x306f0 cpu50 at mainbus0 apid 50: Intel(R) Xeon(R) CPU @ 2.30GHz, id 0x306f0 cpu51 at mainbus0 apid 51: Intel(R) Xeon(R) CPU @ 2.30GHz, id 0x306f0 cpu52 at mainbus0 apid 52: Intel(R) Xeon(R) CPU @ 2.30GHz, id 0x306f0 cpu53 at mainbus0 apid 53: Intel(R) Xeon(R) CPU @ 2.30GHz, id 0x306f0 cpu54 at mainbus0 apid 54: Intel(R) Xeon(R) CPU @ 2.30GHz, id 0x306f0 cpu55 at mainbus0 apid 55: Intel(R) Xeon(R) CPU @ 2.30GHz, id 0x306f0 cpu56 at mainbus0 apid 56: Intel(R) Xeon(R) CPU @ 2.30GHz, id 0x306f0 cpu57 at mainbus0 apid 57: Intel(R) Xeon(R) CPU @ 2.30GHz, id 0x306f0 cpu58 at mainbus0 apid 58: Intel(R) Xeon(R) CPU @ 2.30GHz, id 0x306f0 cpu59 at mainbus0 apid 59: Intel(R) Xeon(R) CPU @ 2.30GHz, id 0x306f0 cpu60 at mainbus0 apid 60: Intel(R) Xeon(R) CPU @ 2.30GHz, id 0x306f0 cpu61 at mainbus0 apid 61: Intel(R) Xeon(R) CPU @ 2.30GHz, id 0x306f0 cpu62 at mainbus0 apid 62: Intel(R) Xeon(R) CPU @ 2.30GHz, id 0x306f0 cpu63 at mainbus0 apid 63: Intel(R) Xeon(R) CPU @ 2.30GHz, id 0x306f0 acpi0 at mainbus0: Intel ACPICA 20131218

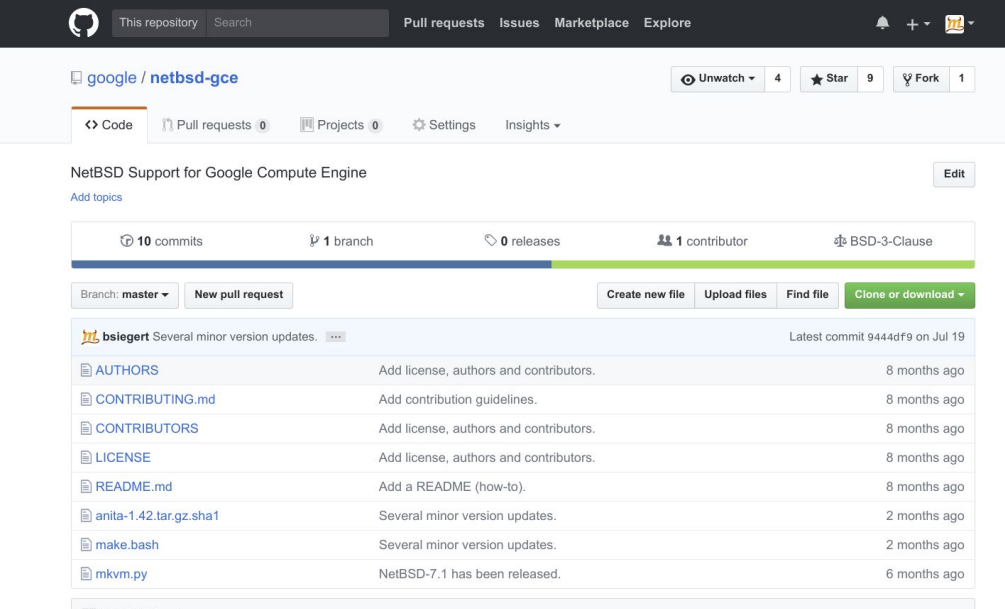

**图 README.md** 

### **Creating NetBSD images for Google Compute Engine**

This repository holds tools to build a NetBSD image for use on Google Compute Engine (GCE). GCE is part of the Google Cloud Platform.

#### Running make.bash

make.bash can be run under a GNU/Linux, BSD or macOS operating system. To run the script, you need a few things to be installed:

- bash
- $\cdot$  qemu
- cdrtools
- GNU tar (http://pkgsrc.se/archivers/gtar)
- GNU coreutils (http://pkgsrc.se/sysutils/coreutils)
- Python 2.7
- puthon novnest (http://plcgoro.co/dovol/pu.povnost)

# Getting Started With NetBSD

There are no official NetBSD images yet, you have to create your own.

### **Use [https://github.com/google/netbsd-gce.](https://github.com/google/netbsd-gce)**

- uses Anita to stage an installation in qemu, packs up the image
- You upload the .tar.gz to a Cloud Storage bucket
- You create a GCE image from the .tar.gz file
- Launch VMs based on the image!

The Google Cloud SDK is not available for NetBSD :(

• You can use the web interface [\(console.cloud.google.com\)](http://console.cloud.google.com) or Cloud Shell.

# Instance Metadata<sup>'</sup>

Network interfaces

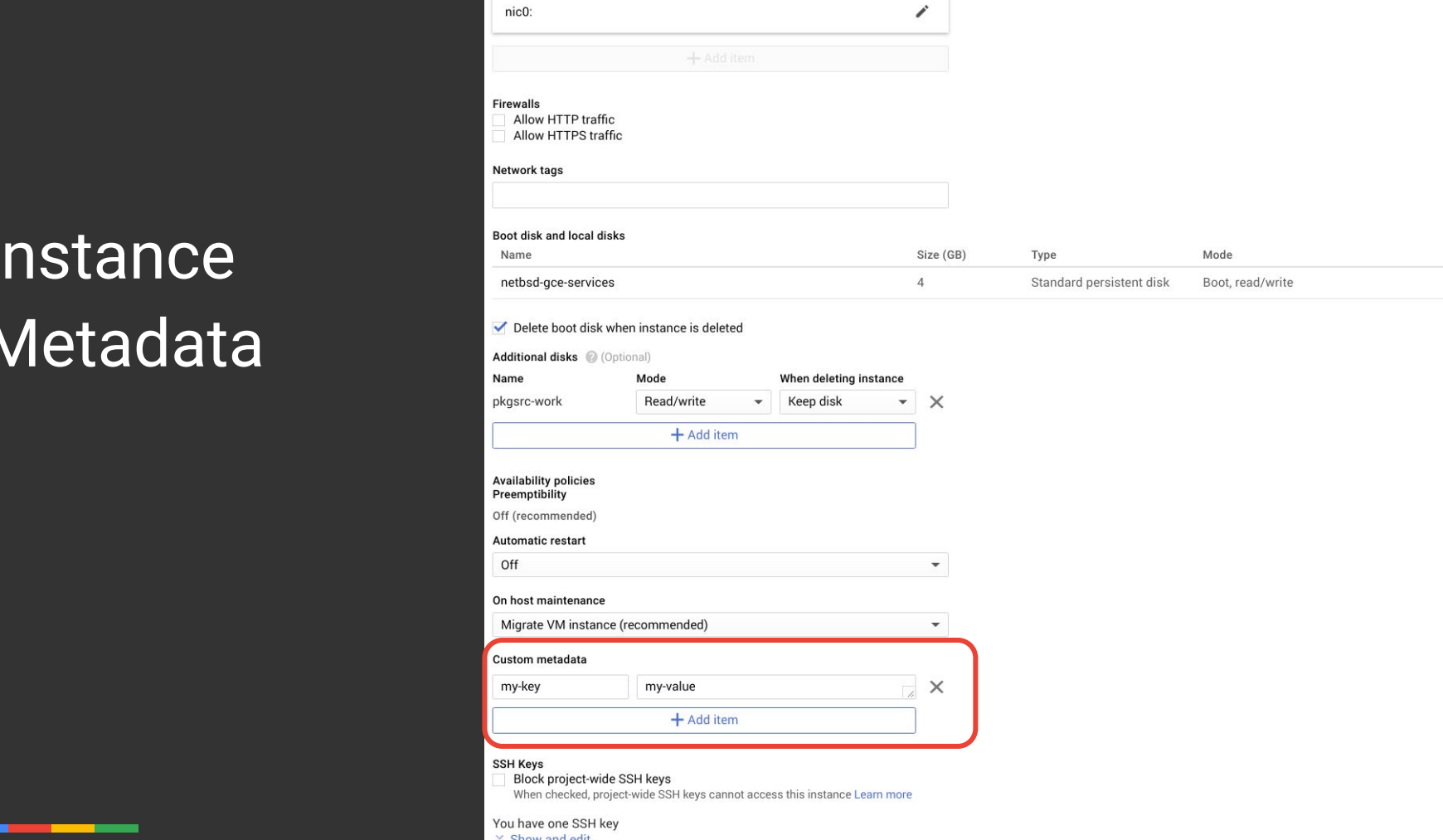

### $\frac{1}{2}$  curl  $\sqrt{ }$

<http://metadata.google.internal/computeMetadata/v1/instance/attributes/>\ -H "Metadata-Flavor: Google" my-key

### $$curl \$

<http://metadata.google.internal/computeMetadata/v1/instance/attributes/my-key>\ -H "Metadata-Flavor: Google" my-value

# Instance Metadata (cont'd)

GCE services provided through metadata:

- startup script on instance creation
- ssh key exchange
- automatic user creation for SSH logins (!)
- $\bullet$  etc.

Supported by a set of daemons on the host

([pkgsrc.se/sysutils/py-google-compute-engine](http://pkgsrc.se/sysutils/py-google-compute-engine)).

- Porting to NetBSD is ongoing, at the moment none of them run.
- Should they be on by default? (I think yes)

# **Networking**

All VMs in a given project are in the same internal /16 (?) subnet. DHCP responses use Classless Static Routes.

**Example:** own IP 10.240.0.2/32

Static route to 10.240.0.1/32 direct via the interface Default route via 10.240.0.1

External IPs are static or dynamic; SDN takes care of routing.

- dhclient only supports this on Linux.
- dheped had a bug that created wrong routes.
	- $\circ$  fixed 2017-09-05 in -current
	- fixed 2017-09-10 in -8

# The Environment

- Virtualization is based on KVM. No Xen PV, plain NetBSD/amd64.
- Network is vioif
- Storage (Persistent Disk) is vioscsi
	- NetBSD-7.0 shipped without a vioscsi driver :(
- NetBSD-7 is ... crashy when using disk at all
	- Use NetBSD-8\_BETA or -current!

# Thank you!

# Now go and try it out!

┱

## The world's first connected ketchup dispenser isn't going to build itself.

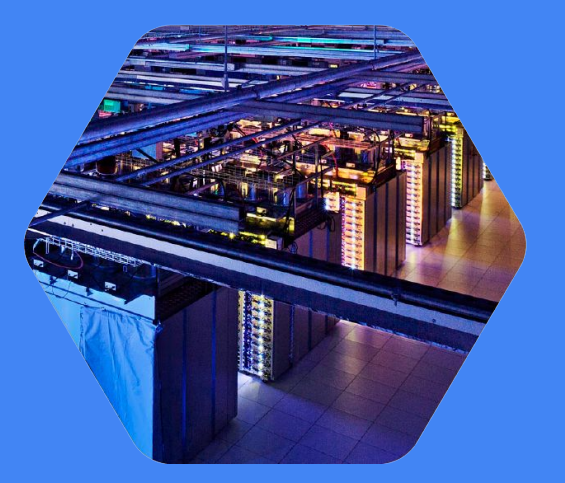